Updated: June 14, 2002

This document describes the procedure for creating a sample 94x return transmission file with dummy return data.

#### **Assumptions**

- 1. The 94x XML Schemas Final Release 2.0 will be used as the base schemas for creating the XML data instances.
- 2. XML Spy Suite 4.3 is used as the tool for creating and validating XML data instances generated from the aforementioned base schemas.
- 3. All optional fields will be created to illustrate the widest spectrum of data combinations. The actual definitions of required vs. optional fields can be found in the base schemas.
- 4. All XML data instances generated are kept in the **instances** subdirectory directly under the root of the 94x XML schemas package. If placed elsewhere, the **xsi:schemaLocation**  attributes in all data instances generated need to be modified to reflect the location of the XML instance relative to other schemas.

#### **Step 1 – Create 94x Return Transmission Envelope**

#### ♦ **Step 1.1: Create Transmission Envelope Skeleton**

Create the transmission envelope skeleton as outlined below. After filling in the placeholders, it becomes the SOAP Envelope in the transmission file.

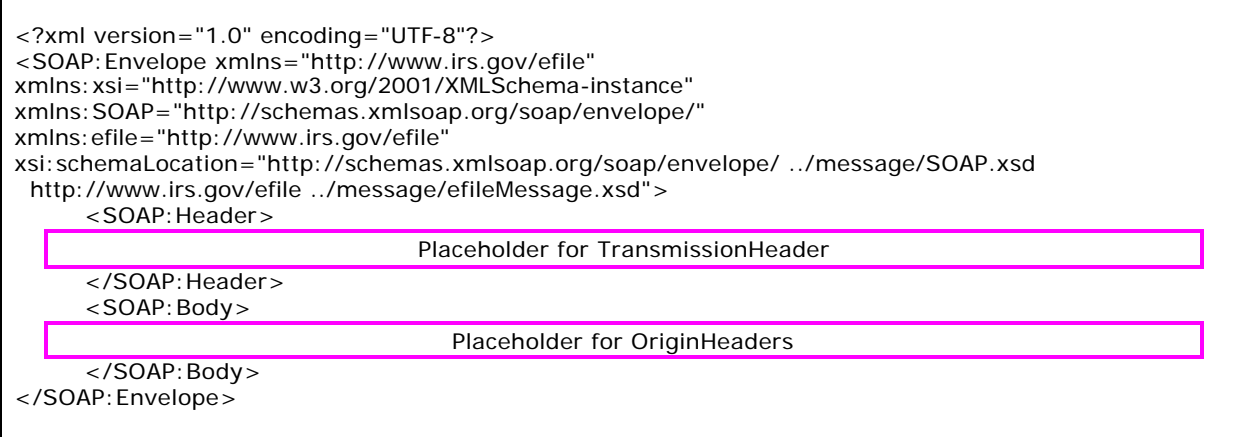

♦ **Step 1.2: Create TransmissionHeader**

Open **message/efileMessage.xsd** in XML Spy and select **DTD/Schema** from the main menu. Next select **Generate sample XML file…**

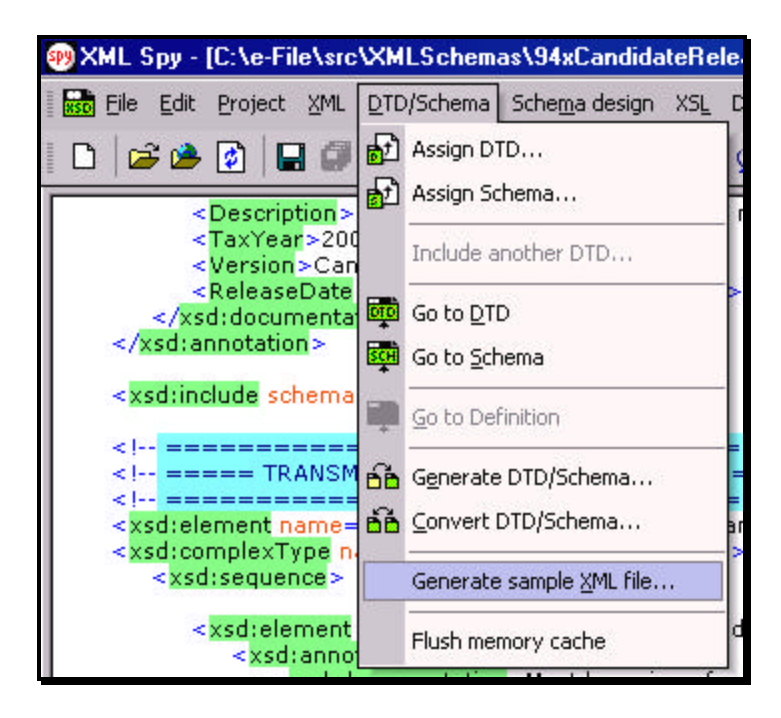

Select **TransmissionHeader** from the pop-up menu shown below:

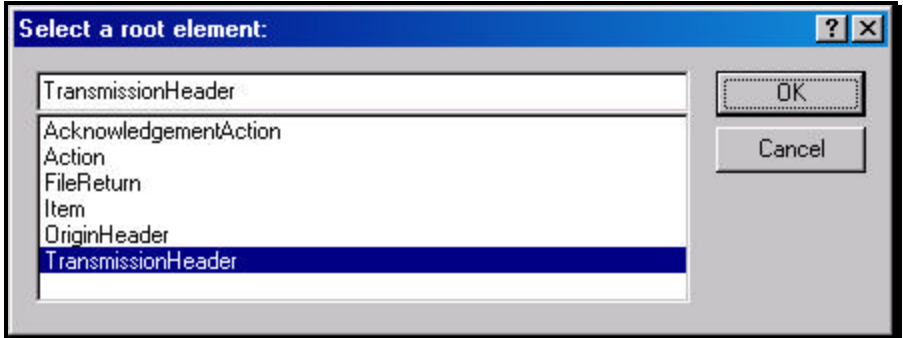

Check all options in the following pop-up menu and specify 2 (or more) repeatable elements so that repeating structures are illustrated in the sample data.

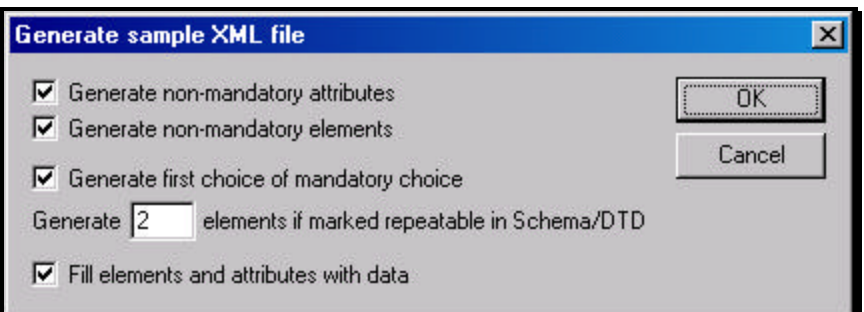

You now have an XML Spy generated XML data structure for the **TransmissionHeader**.

♦ **Step 1.3: Complete the Placeholder for TransmissionHeader**

In the **TransmissionHeader** data structure:

- 1. Remove all attributes in the **TransmissionHeader** element and prefix the element name (begin and end tags) with **efile:**
- 2. Edit the data as you see fit.
- 3. Validate the Transmission Envelope in XML Spy by clicking on the  $\mathbb{C}$  button on the tool bar.

The complete **TransmissionHeader** is shown below:

```
 <efile:TransmissionHeader>
  <TransmissionId>MyUniqueTransID001</TransmissionId>
  <Timestamp>2001-12-17T09:30:47-05:00</Timestamp>
  <Transmitter>
     <ETIN>00200</ETIN>
   </Transmitter>
  <ProcessType>T</ProcessType>
  <TransmissionManifest originHeaderCount="2">
     <OriginHeaderReference originId="MyUniqueOrigID001"/>
     <OriginHeaderReference originId="MyUniqueOrigID002"/>
  </TransmissionManifest>
 </efile:TransmissionHeader>
```
♦ **Step 1.4: Create OriginHeaders**

Repeat Step 1.2 but this time select **OriginHeaders** as the root element:

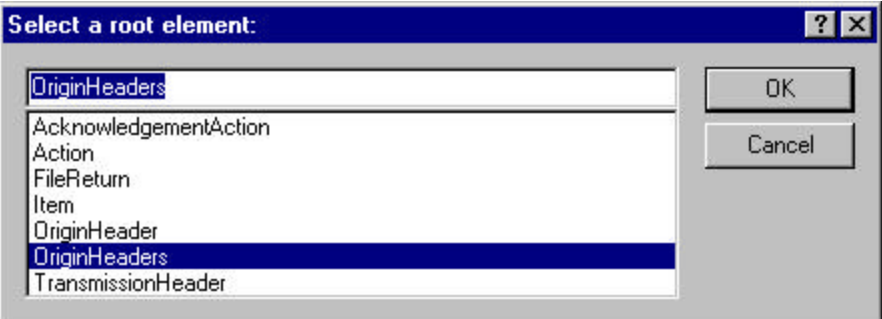

You now have an XML Spy generated XML data structure for the **OriginHeaders** with two occurrences of **PINRegistrationOriginHeader**.

#### ♦ **Step 1.5: ReturnOriginHeader**

Repeat Step 1.2 but this time type **ReturnOriginHeader** as the root element:

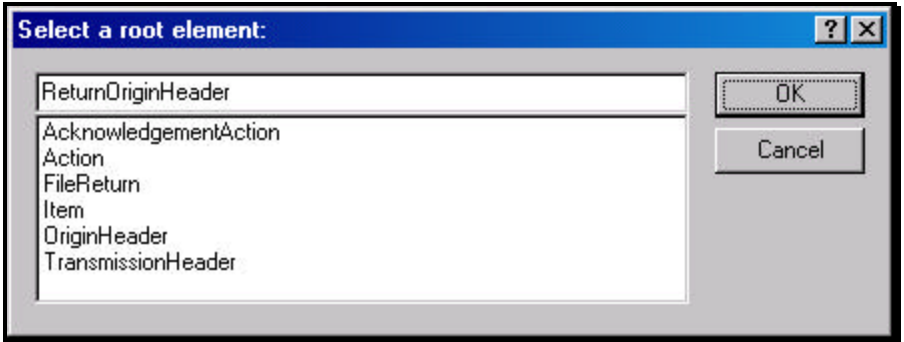

Now you have a stand-alone **ReturnOriginHeader** structure that can be used to replace the **PINRegistrationOriginHeader** structures generated previously.

In the **ReturnOriginHeader** data structure:

- 1. Remove all attributes in the **ReturnOriginHeader** elements.
- ♦ **Step 1.6: Complete the Placeholder for OriginHeaders**

In the **OriginHeaders** data structure:

- 1. Remove all attributes in the **OriginHeaders** element and prefix the element name (begin and end tags) with **efile:**
- 2. Replace each of the two **PINRegistrationOriginHeader** structures with the **ReturnOriginHeader**.
- 3. Edit the data as you see fit. Make sure all instances of **originId** and **contentLocation** are correctly referenced in the manifests. The **originId** attribute must match the value of the **OriginId** element in the **ReturnOriginHeader**, and the **contentLocation** attribute must match the value of the **ContentLocation** element in **ReturnData** and the Content-Location: line to be generated in Step 3. The **OriginId** and **ContentLocation** must be unique within the transmission file.
- 4. Validate the Transmission Envelope in XML Spy by clicking on the  $\mathbb N$  button on the tool bar.

You now have an XML Spy generated XML data structure for the **OriginHeaders** that could look like this:

```
 <efile:OriginHeaders>
   <ReturnOriginHeader>
     <OriginId>MyUniqueOrigID001</OriginId>
     <Timestamp>2001-12-17T09:30:47-05:00</Timestamp>
     <OriginManifest itemCount="2">
       <ItemReference contentLocation="MyUnique001ReturnId"/>
       <ItemReference contentLocation="MyUnique002ReturnId"/>
     </OriginManifest>
     <Originator>
```
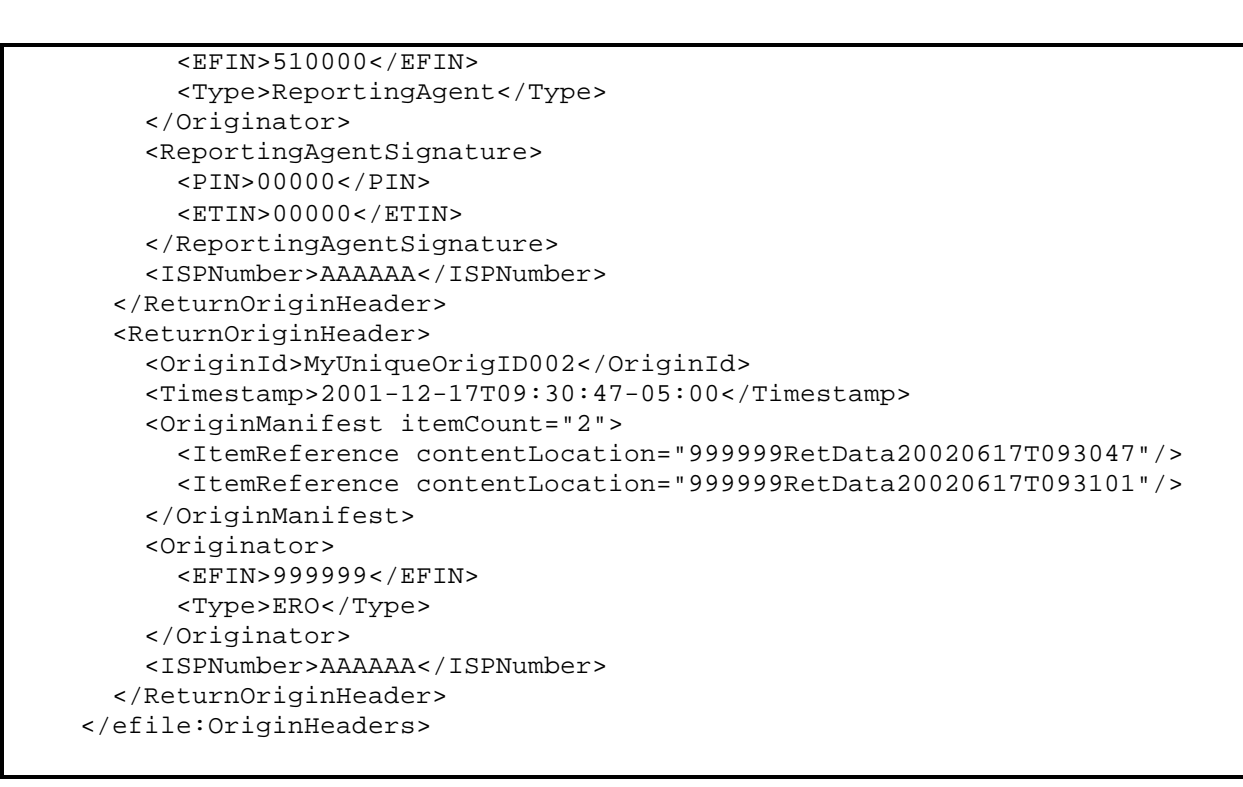

#### **Step 1.7: Complete the Transmission Envelope**

Complete the Transmission Envelope:

- 1. Plug the **TransmissionHeader** created in Step 1.3 into the **Placeholder for TransmissionHeader** defined in Step 1.1
- 2. Plug the **OriginHeaders** structure created in Step 1.6 into the **Placeholder for OriginHeaders** defined in Step 1.1

The complete Transmission Envelope is shown below:

```
<?xml version="1.0" encoding="UTF-8"?>
<SOAP:Envelope xmlns="http://www.irs.gov/efile" 
xmlns:xsi="http://www.w3.org/2001/XMLSchema-instance" 
xmlns:SOAP="http://schemas.xmlsoap.org/soap/envelope/" 
xmlns:efile="http://www.irs.gov/efile" 
xsi:schemaLocation="http://schemas.xmlsoap.org/soap/envelope/ ../message/SOAP.xsd 
http://www.irs.gov/efile ../message/efileMessage.xsd">
  <SOAP:Header>
     <efile:TransmissionHeader>
        <TransmissionId>MyUniqueTransID001</TransmissionId>
        <Timestamp>2001-12-17T09:30:47-05:00</Timestamp>
        <Transmitter>
          <ETIN>00200</ETIN>
        </Transmitter>
        <ProcessType>T</ProcessType>
        <TransmissionManifest originHeaderCount="2">
          <OriginHeaderReference originId="MyUniqueOrigID001"/>
          <OriginHeaderReference originId="MyUniqueOrigID002"/>
        </TransmissionManifest>
     </efile:TransmissionHeader>
   </SOAP:Header>
  <SOAP:Body>
```
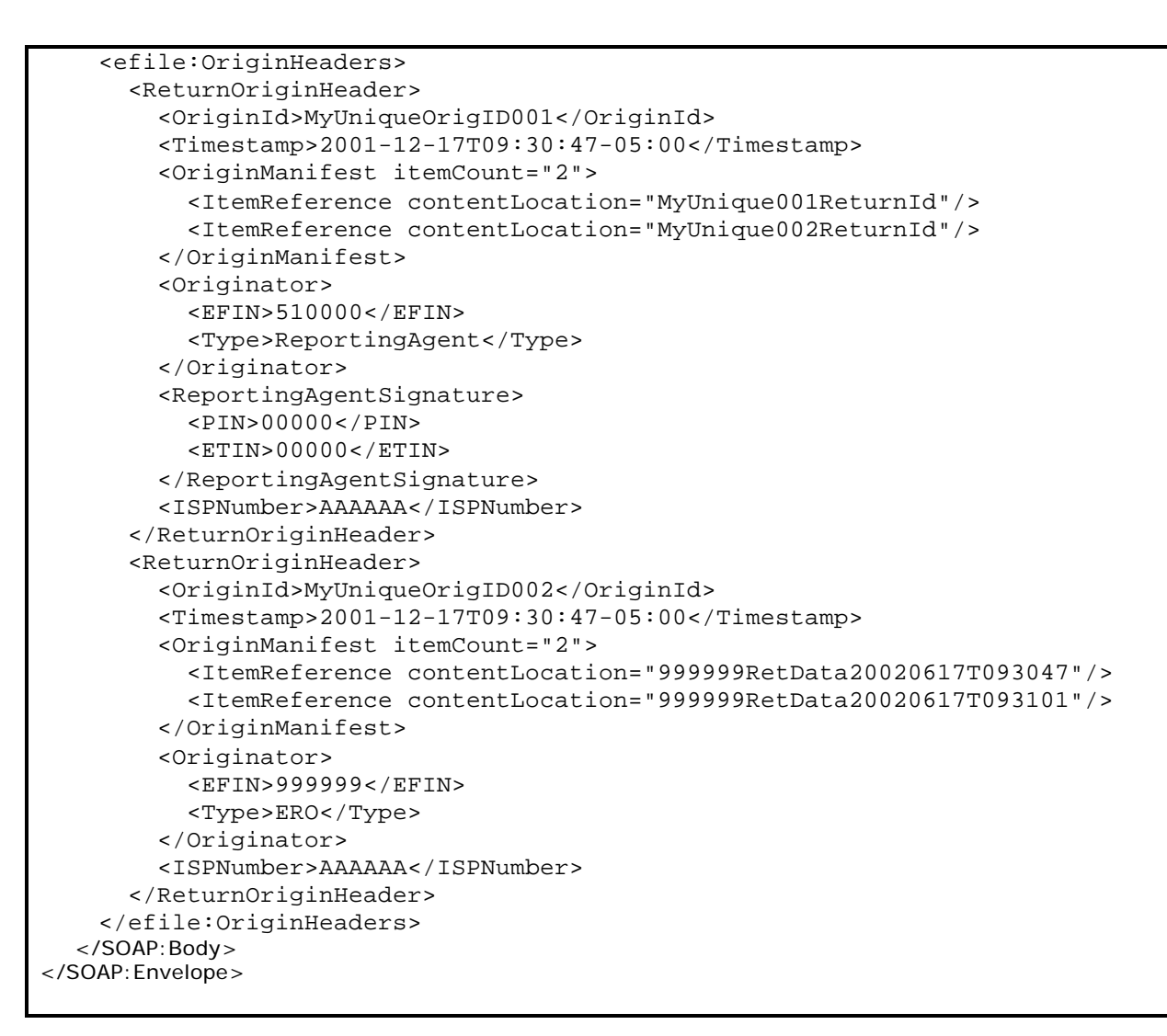

#### ♦ **Step 1.8: Validate the Transmission Envelope**

- 1. Edit the dummy data in the Transmission Envelope as you see fit.
- 2. Validate the Transmission Envelope in XML Spy by clicking on the  $\mathbb{D}'$  button on the tool bar.
- 3. Correct the data, if necessary, and re-validate.

#### **Step 2 – Create ReturnData MIME Parts**

#### ♦ **Step 2.1: Create ReturnData**

Repeat Step 1.2 with the **94x/ReturnData941.xsd** schema file (or other ReturnData94x.xsd for other return types). This time select **ReturnData** as the root element:

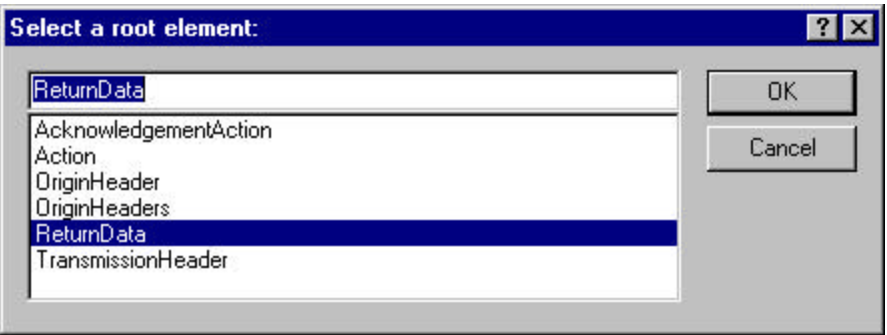

You now have an XML Spy generated XML data structure for **ReturnData** with all potential parts in a return.

#### ♦ **Step 2.2: Validate ReturnData**

- 1. Edit the dummy data in **ReturnData** as below or as you see fit.
- 2. Validate the **ReturnData** in XML Spy by clicking on the button on the tool bar.
- 3. Correct the data, if necessary, and re-validate.

You now have an XML Spy generated XML data structure for **ReturnData** that could look like this:

```
<?xml version="1.0" encoding="UTF-8"?>
<ReturnData xmlns="http://www.irs.gov/efile" 
xmlns:xsi="http://www.w3.org/2001/XMLSchema-instance" 
xsi:schemaLocation="http://www.irs.gov/efile
..\94x\ReturnData941.xsd" documentCount="10">
  <ContentLocation>999999RetData20020617T093101</ContentLocation>
   <ReturnHeader94x documentId="1RetDID">
     <ElectronicPostmark>2001-12-17T09:30:47-05:00</ElectronicPostmark>
     <TaxPeriodEndDate>1967-08-13</TaxPeriodEndDate>
     <DisasterRelief>! !</DisasterRelief>
     <ISPNumber>AAAAAA</ISPNumber>
     <PreparerFirm>
       <EIN>010000009</EIN>
       <BusinessName1>A A</BusinessName1>
       <BusinessName2>A A</BusinessName2>
       <Address1>A A</Address1>
       <Address2>A A</Address2>
       <City>A A</City>
       <State>AL</State>
       <ZIPCode>000000000</ZIPCode>
     </PreparerFirm>
     <SoftwareId>00000000</SoftwareId>
     <ReturnType>941</ReturnType>
     <Business>
```

```
 <EIN>010000000</EIN>
       <BusinessName1>A A</BusinessName1>
       <BusinessName2>A A</BusinessName2>
       <BusinessNameControl>A</BusinessNameControl>
       <Address1>A A</Address1>
       <Address2>A A</Address2>
       <City>A A</City>
       <State>AL</State>
       <ZIPCode>000000000</ZIPCode>
       <AddressChange>X</AddressChange>
     </Business>
     <Preparer>
       <Name>A A</Name>
       <SSN>000000000</SSN>
       <Phone>5666446645</Phone>
       <EmailAddress>A@0.0.0.0</EmailAddress>
       <SelfEmployed>X</SelfEmployed>
     </Preparer>
     <ReturnSigner>
       <Name>A A</Name>
       <Title>! !</Title>
       <Phone>5699666660</Phone>
       <EmailAddress>A@0.0.0.0</EmailAddress>
       <Signature>0000000000</Signature>
       <DateSigned>1967-08-13</DateSigned>
     </ReturnSigner>
     <ThirdPartyAuthorization>
       <AuthorizeThirdParty>X</AuthorizeThirdParty>
       <DesigneeName>A A</DesigneeName>
       <DesigneePhone>4589599628</DesigneePhone>
       <DPIN>AAAAAAAAA</DPIN>
     </ThirdPartyAuthorization>
   </ReturnHeader94x>
   <IRS941 documentId="2RetDID">
     <DepositStateCode>AL</DepositStateCode>
     <FinalReturn>X</FinalReturn>
     <AmendedReturn>X</AmendedReturn>
     <DateFinalWagesPaid>1967-08-13</DateFinalWagesPaid>
     <SeasonalEmployer>X</SeasonalEmployer>
     <NumberOfEmployees>1</NumberOfEmployees>
     <TotalWages>0.00</TotalWages>
     <TotalIncomeTaxWithheld>0.00</TotalIncomeTaxWithheld>
     <WithheldIncomeTaxAdjustment>+99999999.9</WithheldIncomeTaxAdjustment>
     <AdjustedTotalIncomeTaxWithheld>-
99999999.99</AdjustedTotalIncomeTaxWithheld>
     <TaxableSocialSecurityWages>0.00</TaxableSocialSecurityWages>
     <TaxOnSocialSecurityWages>0.00</TaxOnSocialSecurityWages>
     <TaxableSocialSecurityTips>0.00</TaxableSocialSecurityTips>
     <TaxOnSocialSecurityTips>0.00</TaxOnSocialSecurityTips>
     <TaxableMedicareWagesTips>0.00</TaxableMedicareWagesTips>
     <TaxOnMedicareWagesTips>0.00</TaxOnMedicareWagesTips>
     <WagesNotSubjToSSMedicareTaxes>X</WagesNotSubjToSSMedicareTaxes>
     <TotalSocialSecurityMedTaxes>0.00</TotalSocialSecurityMedTaxes>
     <SickPayAdjustment>3.14</SickPayAdjustment>
     <FractionsOfCentsAdjustment>3.14</FractionsOfCentsAdjustment>
     <OtherAdjustment>3.14</OtherAdjustment>
     <TotalAdjustmentSSMedicareTaxes>3.14</TotalAdjustmentSSMedicareTaxes>
     <AdjustedTotalSSMedicareTaxes>0.00</AdjustedTotalSSMedicareTaxes>
     <TotalTax>0.00</TotalTax>
     <AdvanceEarnedIncomeCreditPymts>0.00</AdvanceEarnedIncomeCreditPymts>
     <NetTaxes>0.00</NetTaxes>
```

```
 <TotalDepositsOverpaymentForQtr>0.00</TotalDepositsOverpaymentForQtr>
   <BalanceDue>0.00</BalanceDue>
   <SemiweeklyScheduleDepositor>X</SemiweeklyScheduleDepositor>
   <Month1Liability>0.00</Month1Liability>
   <Month2Liability>0.00</Month2Liability>
   <Month3Liability>0.00</Month3Liability>
   <TotalQuarterLiability>0.00</TotalQuarterLiability>
 </IRS941>
 <AmendedReturnExplanation documentId="3RetDID">
   <Explanation>! !</Explanation>
 </AmendedReturnExplanation>
 <WgNotSubjToSSMedTaxExplanation documentId="4RetDID">
   <Explanation>! !</Explanation>
 </WgNotSubjToSSMedTaxExplanation>
 <SickPayAdjustmentExplanation documentId="5RetDID">
   <Explanation>! !</Explanation>
 </SickPayAdjustmentExplanation>
 <FractionsOfCentsAdjExplanation documentId="6RetDID">
   <Explanation>! !</Explanation>
 </FractionsOfCentsAdjExplanation>
 <OtherAdjustmentExplanation documentId="7RetDID">
   <Explanation>! !</Explanation>
 </OtherAdjustmentExplanation>
 <IRS941ScheduleB documentId="8RetDID">
   <Month1Liabilities>
     <LiabilityAmount liabilityDay="31">0.00</LiabilityAmount>
     <LiabilityAmount liabilityDay="31">0.00</LiabilityAmount>
   </Month1Liabilities>
   <TotalMonth1Liability>0.00</TotalMonth1Liability>
   <Month2Liabilities>
     <LiabilityAmount liabilityDay="31">0.00</LiabilityAmount>
     <LiabilityAmount liabilityDay="31">0.00</LiabilityAmount>
   </Month2Liabilities>
   <TotalMonth2Liability>0.00</TotalMonth2Liability>
   <Month3Liabilities>
     <LiabilityAmount liabilityDay="31">0.00</LiabilityAmount>
     <LiabilityAmount liabilityDay="31">0.00</LiabilityAmount>
   </Month3Liabilities>
   <TotalMonth3Liability>0.00</TotalMonth3Liability>
   <TotalQuarterLiability>0.00</TotalQuarterLiability>
 </IRS941ScheduleB>
 <IRS941c documentId="9RetDID">
   <DateErrorDiscovered>1967-08-13</DateErrorDiscovered>
   <Certification1>X</Certification1>
   <Certification2>X</Certification2>
   <Certification3>X</Certification3>
   <Certification4>X</Certification4>
   <IncomeTaxWithholdingAdjustment>
     <PeriodCorrectedEndDate>1000-03-31</PeriodCorrectedEndDate>
     <WithheldTaxPreviouslyReported>0.00</WithheldTaxPreviouslyReported>
     <CorrectWithheldTax>0.00</CorrectWithheldTax>
     <WithheldTaxAdjustmentForPeriod>0.00</WithheldTaxAdjustmentForPeriod>
   </IncomeTaxWithholdingAdjustment>
   <IncomeTaxWithholdingAdjustment>
     <PeriodCorrectedEndDate>1000-03-31</PeriodCorrectedEndDate>
     <WithheldTaxPreviouslyReported>0.00</WithheldTaxPreviouslyReported>
     <CorrectWithheldTax>0.00</CorrectWithheldTax>
     <WithheldTaxAdjustmentForPeriod>0.00</WithheldTaxAdjustmentForPeriod>
   </IncomeTaxWithholdingAdjustment>
   <NetWithheldIncomeTaxAdjustment>3.14</NetWithheldIncomeTaxAdjustment>
   <SocialSecurityTaxAdjustment>
```

```
 <PeriodCorrectedEndDate>1000-03-31</PeriodCorrectedEndDate>
       <SocialSecurityWagesPrevRpt>0.00</SocialSecurityWagesPrevRpt>
       <CorrectSocialSecurityWages>0.00</CorrectSocialSecurityWages>
       <SocialSecurityTipsPrevRpt>0.00</SocialSecurityTipsPrevRpt>
       <CorrectSocialSecurityTips>0.00</CorrectSocialSecurityTips>
       <SocialSecurityTaxAdjForPeriod>3.14</SocialSecurityTaxAdjForPeriod>
     </SocialSecurityTaxAdjustment>
     <SocialSecurityTaxAdjustment>
       <PeriodCorrectedEndDate>1000-03-31</PeriodCorrectedEndDate>
       <SocialSecurityWagesPrevRpt>0.00</SocialSecurityWagesPrevRpt>
       <CorrectSocialSecurityWages>0.00</CorrectSocialSecurityWages>
       <SocialSecurityTipsPrevRpt>0.00</SocialSecurityTipsPrevRpt>
       <CorrectSocialSecurityTips>0.00</CorrectSocialSecurityTips>
       <SocialSecurityTaxAdjForPeriod>3.14</SocialSecurityTaxAdjForPeriod>
     </SocialSecurityTaxAdjustment>
     <TotalSocialSecurityWgsPrevRpt>0.00</TotalSocialSecurityWgsPrevRpt>
     <TotalCorrectSocialSecurityWgs>0.00</TotalCorrectSocialSecurityWgs>
     <TotalSocialSecurityTipsPrevRpt>0.00</TotalSocialSecurityTipsPrevRpt>
     <TotalCorrectSocialSecurityTips>0.00</TotalCorrectSocialSecurityTips>
     <NetSocialSecurityTaxAdjustment>3.14</NetSocialSecurityTaxAdjustment>
     <NetSocialSecurityWageAdj>3.14</NetSocialSecurityWageAdj>
     <NetSocialSecurityTipAdjustment>3.14</NetSocialSecurityTipAdjustment>
     <MedicareTaxAdjustment>
       <PeriodCorrectedEndDate>1000-03-31</PeriodCorrectedEndDate>
       <MedicareWagesTipsPreviouslyRpt>0.00</MedicareWagesTipsPreviouslyRpt>
      <CorrectMedicareWagesTips>0.00</CorrectMedicareWagesTips>
       <MedicareTaxAdjustmentForPeriod>3.14</MedicareTaxAdjustmentForPeriod>
     </MedicareTaxAdjustment>
     <MedicareTaxAdjustment>
       <PeriodCorrectedEndDate>1000-03-31</PeriodCorrectedEndDate>
       <MedicareWagesTipsPreviouslyRpt>0.00</MedicareWagesTipsPreviouslyRpt>
      <CorrectMedicareWagesTips>0.00</CorrectMedicareWagesTips>
       <MedicareTaxAdjustmentForPeriod>3.14</MedicareTaxAdjustmentForPeriod>
     </MedicareTaxAdjustment>
     <TotalMedicareWagesTipsPrevRpt>0.00</TotalMedicareWagesTipsPrevRpt>
     <TotalCorrectMedicareWagesTips>0.00</TotalCorrectMedicareWagesTips>
     <NetMedicareTaxAdjustment>3.14</NetMedicareTaxAdjustment>
     <NetMedicareWageTipAdjustment>3.14</NetMedicareWageTipAdjustment>
     <AdjustmentsExplanation>! !</AdjustmentsExplanation>
 </IRS941c>
  <IRS94xPayment documentId="10RetDID">
     <RoutingTransitNumber>010000000</RoutingTransitNumber>
    <BankAccountNumber>A A</BankAccountNumber>
     <AccountType>1</AccountType>
     <PaymentAmount>3.14</PaymentAmount>
     <TaxpayerDaytimePhone>5548669620</TaxpayerDaytimePhone>
  </IRS94xPayment>
</ReturnData>
```
#### ♦ **Step 2.3: Duplicate ReturnData**

- 1. Duplicate the **ReturnData** structure 3 times to create a sequence of 4 separate ReturnData structures.
- 2. Edit the data in ReturnData as you see fit.
- 3. Make sure all instances of the attribute **contentLocation** in the **OriginManifest** of the **ReturnOriginHeader** match one referenced element **ContentLocation** in each **ReturnData**. The **ContentLocation** must be unique within the transmission file.

4. Edit the **documentId** attribute for each return document in ReturnData. The **documentId** must be unique within the return.

#### **Step 3 – Create 94x Return Transmission File**

Now that you have the validated Transmission Envelope and the ReturnData MIME parts, you are ready to put it all together.

Create the transmission file according to the structure outlined below. Please note the following:

- 1. Required MIME content headers are highlighted.
- 2. Line spacing is important. There is a blank line between the end of the MIME content headers and the beginning of the MIME part content itself. Also, there is a blank line between the end of the MIME part content and the beginning of the next MIME part boundary.
- 3. "MIME-Version: 1.0" must appear as the first line of the MIME message header.
- 4. The parameters on the "Content-Type: " line in each MIME part are required and must be in the order as shown below.
- 5. The sample below uses "MIME94xBoundary" as the value for the MIME boundary but an actual transmission file can have any transmitter-defined string as the boundary. The same applies to the Content-Location MIME content header.
- 6. The Content-Location: line must match one of the **contentLocation** attributes referenced in the **OriginManifest** of a **ReturnOriginHeader**, and the corresponding element **ContentLocation** in the **ReturnData.**

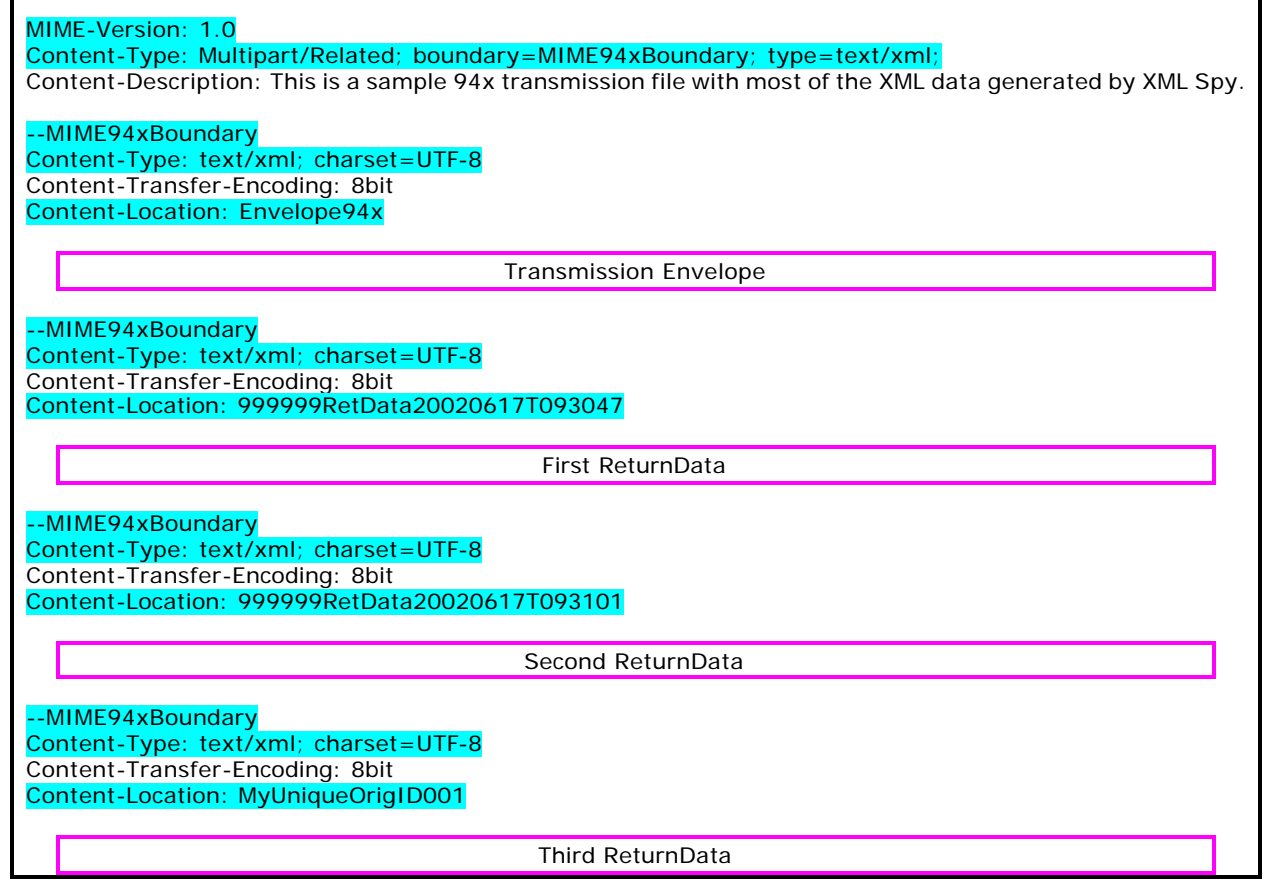

Г

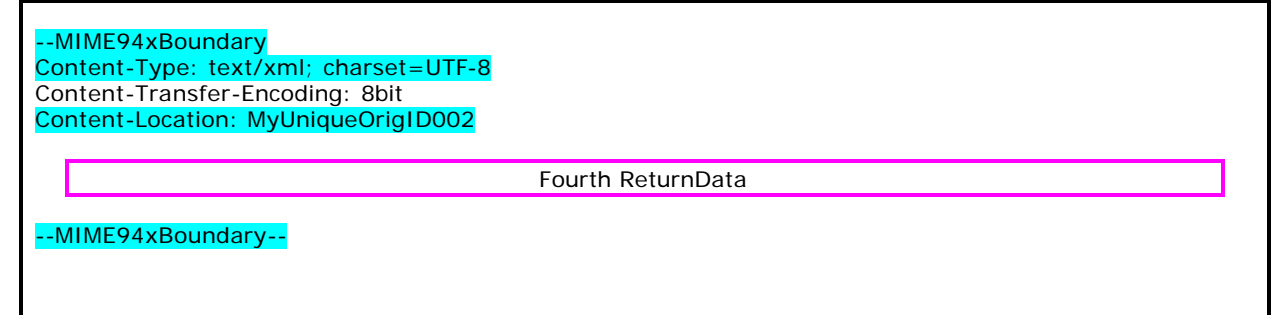

The complete 94x return transmission file is shown below in its entirety:

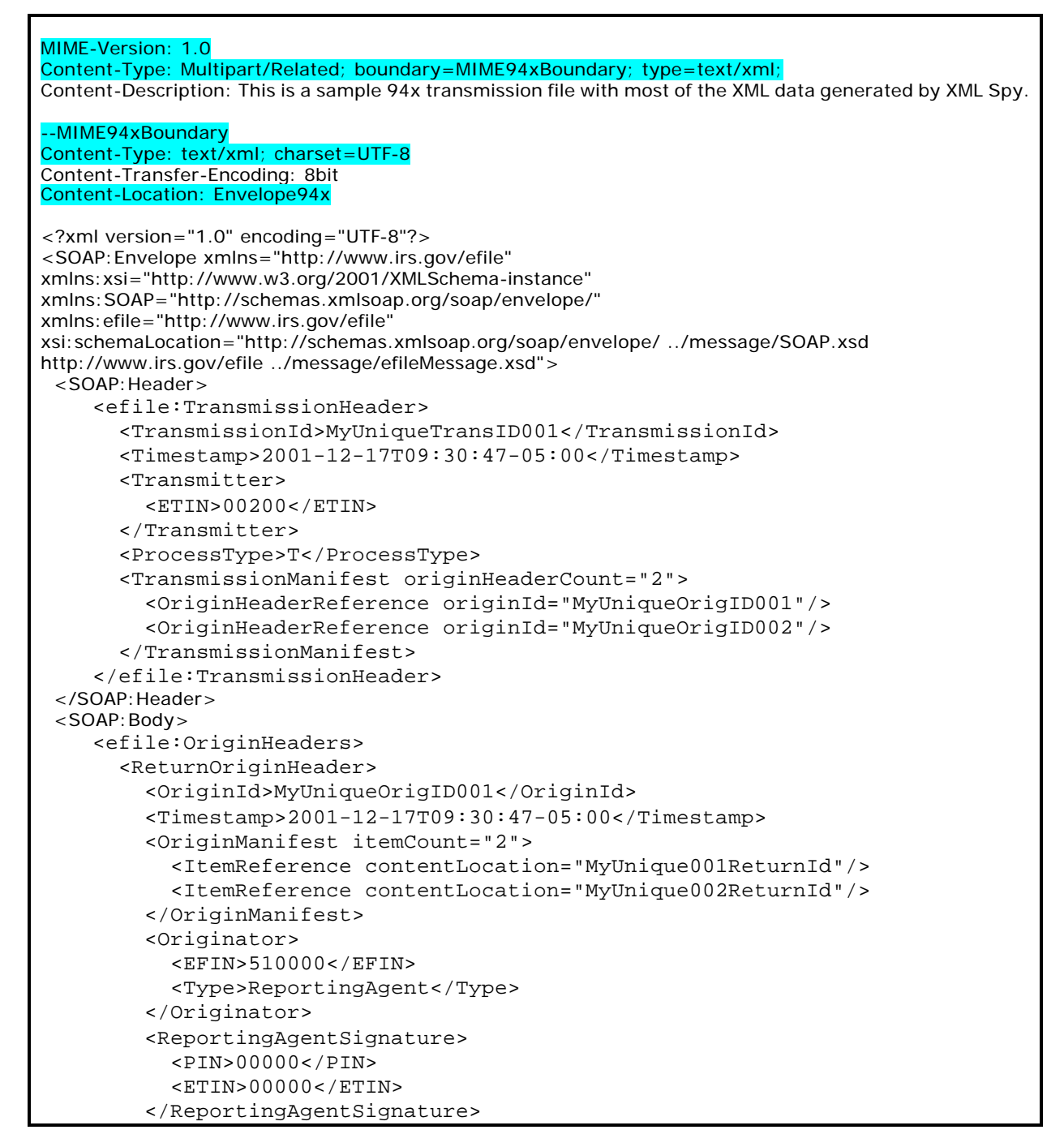

```
 <ISPNumber>AAAAAA</ISPNumber>
       </ReturnOriginHeader>
       <ReturnOriginHeader>
         <OriginId>MyUniqueOrigID002</OriginId>
         <Timestamp>2001-12-17T09:30:47-05:00</Timestamp>
         <OriginManifest itemCount="2">
           <ItemReference contentLocation="999999RetData20020617T093047"/>
           <ItemReference contentLocation="999999RetData20020617T093101"/>
         </OriginManifest>
         <Originator>
           <EFIN>999999</EFIN>
           <Type>ERO</Type>
         </Originator>
         <ISPNumber>AAAAAA</ISPNumber>
       </ReturnOriginHeader>
     </efile:OriginHeaders>
  </SOAP:Body>
</SOAP:Envelope>
--MIME94xBoundary
Content-Type: text/xml; charset=UTF-8
Content-Transfer-Encoding: 8bit
Content-Location: 999999RetData20020617T093047
<?xml version="1.0" encoding="UTF-8"?>
<ReturnData xmlns="http://www.irs.gov/efile" 
xmlns:xsi="http://www.w3.org/2001/XMLSchema-instance" 
xsi:schemaLocation="http://www.irs.gov/efile
..\efile94x\94x\ReturnData940.xsd" documentCount="5">
   <ContentLocation>999999RetData20020617T093047</ContentLocation>
   <ReturnHeader94x documentId="1RetDID">
     <ElectronicPostmark>2001-12-17T09:30:47-05:00</ElectronicPostmark>
     <TaxPeriodEndDate>1967-08-13</TaxPeriodEndDate>
     <DisasterRelief>! !</DisasterRelief>
     <ISPNumber>AAAAAA</ISPNumber>
     <PreparerFirm>
       <EIN>010000000</EIN>
       <BusinessName1>A A</BusinessName1>
       <BusinessName2>A A</BusinessName2>
       <Address1>A A</Address1>
       <Address2>A A</Address2>
       <City>A A</City>
       <State>AL</State>
       <ZIPCode>000000000</ZIPCode>
     </PreparerFirm>
     <SoftwareId>00000000</SoftwareId>
     <ReturnType>940</ReturnType>
     <Business>
       <EIN>010000000</EIN>
       <BusinessName1>A A</BusinessName1>
       <BusinessName2>A A</BusinessName2>
       <BusinessNameControl>A</BusinessNameControl>
       <Address1>A A</Address1>
       <Address2>A A</Address2>
       <City>A A</City>
       <State>AL</State>
       <ZIPCode>000000000</ZIPCode>
       <AddressChange>X</AddressChange>
     </Business>
     <Preparer>
       <Name>A A</Name>
```

```
 <SSN>000000000</SSN>
     <Phone>2222222222</Phone>
     <EmailAddress>A@0.0.0.0</EmailAddress>
     <SelfEmployed>X</SelfEmployed>
   </Preparer>
  <ReturnSigner>
     <Name>A A</Name>
     <Title>! !</Title>
     <Phone>1122255111</Phone>
     <EmailAddress>A@0.0.0.0</EmailAddress>
     <Signature>0000000000</Signature>
     <DateSigned>1967-08-13</DateSigned>
   </ReturnSigner>
   <ThirdPartyAuthorization>
     <AuthorizeThirdParty>X</AuthorizeThirdParty>
     <DesigneeName>A A</DesigneeName>
     <DesigneePhone>0000000000</DesigneePhone>
     <DPIN>AAAAAAAAA</DPIN>
   </ThirdPartyAuthorization>
 </ReturnHeader94x>
 <IRS940 documentId="2RetDID">
  <QuestionA>true</QuestionA>
   <QuestionB>true</QuestionB>
   <QuestionC>false</QuestionC>
   <FinalReturn>X</FinalReturn>
   <AmendedReturn>X</AmendedReturn>
   <TotalWages>0.00</TotalWages>
   <ExemptWages>0.00</ExemptWages>
   <WagesOverLimit>0.00</WagesOverLimit>
   <TotalExemptWages>0.00</TotalExemptWages>
   <TotalTaxableWages>0.00</TotalTaxableWages>
   <GrossFUTATax>0.00</GrossFUTATax>
   <MaximumCredit>0.00</MaximumCredit>
  <StateContribution>
     <StateCode>AL</StateCode>
     <StateReportingNumber>!</StateReportingNumber>
     <TaxablePayroll>0.00</TaxablePayroll>
     <RatePeriodFrom>1967-08-13</RatePeriodFrom>
     <RatePeriodTo>1967-08-13</RatePeriodTo>
     <ExperienceRate>0.000000</ExperienceRate>
     <ContributionsAtRate>0.00</ContributionsAtRate>
     <ContributionsAtExperienceRate>0.00</ContributionsAtExperienceRate>
     <AdditionalCredit>0.00</AdditionalCredit>
     <TimelyContributions>0.00</TimelyContributions>
   </StateContribution>
   <StateContribution>
     <StateCode>AL</StateCode>
     <StateReportingNumber>!</StateReportingNumber>
     <TaxablePayroll>0.00</TaxablePayroll>
     <RatePeriodFrom>1967-08-13</RatePeriodFrom>
     <RatePeriodTo>1967-08-13</RatePeriodTo>
     <ExperienceRate>0.000000</ExperienceRate>
     <ContributionsAtRate>0.00</ContributionsAtRate>
     <ContributionsAtExperienceRate>0.00</ContributionsAtExperienceRate>
     <AdditionalCredit>0.00</AdditionalCredit>
     <TimelyContributions>0.00</TimelyContributions>
   </StateContribution>
   <TotalAdditionalCredit>0.00</TotalAdditionalCredit>
   <TotalTimelyContributions>0.00</TotalTimelyContributions>
   <TotalTentativeCredit>0.00</TotalTentativeCredit>
   <Credit>0.00</Credit>
```

```
 <TotalTax>0.00</TotalTax>
     <TotalTaxDeposited>0.00</TotalTaxDeposited>
     <BalanceDue>0.00</BalanceDue>
     <Quarter1Liability>0.00</Quarter1Liability>
     <Quarter2Liability>0.00</Quarter2Liability>
     <Quarter3Liability>0.00</Quarter3Liability>
     <Quarter4Liability>0.00</Quarter4Liability>
     <TotalYearLiability>0.00</TotalYearLiability>
  </TRS940>
   <AmendedReturnExplanation documentId="3RetDID">
     <Explanation>! !</Explanation>
   </AmendedReturnExplanation>
   <ExemptWages documentId="4RetDID">
     <ExemptWage>
       <ExemptCode>01</ExemptCode>
       <ExemptAmount>0.00</ExemptAmount>
     </ExemptWage>
     <ExemptWage>
       <ExemptCode>01</ExemptCode>
       <ExemptAmount>0.00</ExemptAmount>
     </ExemptWage>
   </ExemptWages>
   <IRS94xPayment documentId="5RetDID">
     <RoutingTransitNumber>010000000</RoutingTransitNumber>
     <BankAccountNumber>A A</BankAccountNumber>
     <AccountType>1</AccountType>
     <PaymentAmount>3.14</PaymentAmount>
     <TaxpayerDaytimePhone>1454554845</TaxpayerDaytimePhone>
   </IRS94xPayment>
</ReturnData>
--MIME94xBoundary
Content-Type: text/xml; charset=UTF-8
Content-Transfer-Encoding: 8bit
Content-Location: 999999RetData20020617T093101
<?xml version="1.0" encoding="UTF-8"?>
<ReturnData xmlns="http://www.irs.gov/efile" 
xmlns:xsi="http://www.w3.org/2001/XMLSchema-instance" 
xsi:schemaLocation="http://www.irs.gov/efile
..\94x\ReturnData941.xsd" documentCount="10">
   <ContentLocation>999999RetData20020617T093101</ContentLocation>
   <ReturnHeader94x documentId="1RetDID">
     <ElectronicPostmark>2001-12-17T09:30:47-05:00</ElectronicPostmark>
     <TaxPeriodEndDate>1967-08-13</TaxPeriodEndDate>
     <DisasterRelief>! !</DisasterRelief>
     <ISPNumber>AAAAAA</ISPNumber>
     <PreparerFirm>
       <EIN>010000009</EIN>
       <BusinessName1>A A</BusinessName1>
       <BusinessName2>A A</BusinessName2>
       <Address1>A A</Address1>
       <Address2>A A</Address2>
       <City>A A</City>
       <State>AL</State>
       <ZIPCode>000000000</ZIPCode>
     </PreparerFirm>
     <SoftwareId>00000000</SoftwareId>
     <ReturnType>941</ReturnType>
     <Business>
       <EIN>010000000</EIN>
```

```
 <BusinessName1>A A</BusinessName1>
       <BusinessName2>A A</BusinessName2>
       <BusinessNameControl>A</BusinessNameControl>
       <Address1>A A</Address1>
       <Address2>A A</Address2>
       <City>A A</City>
       <State>AL</State>
       <ZIPCode>000000000</ZIPCode>
       <AddressChange>X</AddressChange>
     </Business>
     <Preparer>
       <Name>A A</Name>
       <SSN>000000000</SSN>
       <Phone>5666446645</Phone>
       <EmailAddress>A@0.0.0.0</EmailAddress>
       <SelfEmployed>X</SelfEmployed>
     </Preparer>
     <ReturnSigner>
       <Name>A A</Name>
       <Title>! !</Title>
       <Phone>5699666660</Phone>
       <EmailAddress>A@0.0.0.0</EmailAddress>
       <Signature>0000000000</Signature>
       <DateSigned>1967-08-13</DateSigned>
     </ReturnSigner>
     <ThirdPartyAuthorization>
       <AuthorizeThirdParty>X</AuthorizeThirdParty>
       <DesigneeName>A A</DesigneeName>
       <DesigneePhone>4589599628</DesigneePhone>
       <DPIN>AAAAAAAAA</DPIN>
     </ThirdPartyAuthorization>
   </ReturnHeader94x>
   <IRS941 documentId="2RetDID">
     <DepositStateCode>AL</DepositStateCode>
     <FinalReturn>X</FinalReturn>
     <AmendedReturn>X</AmendedReturn>
     <DateFinalWagesPaid>1967-08-13</DateFinalWagesPaid>
     <SeasonalEmployer>X</SeasonalEmployer>
     <NumberOfEmployees>1</NumberOfEmployees>
     <TotalWages>0.00</TotalWages>
     <TotalIncomeTaxWithheld>0.00</TotalIncomeTaxWithheld>
     <WithheldIncomeTaxAdjustment>+99999999.9</WithheldIncomeTaxAdjustment>
     <AdjustedTotalIncomeTaxWithheld>-
99999999.99</AdjustedTotalIncomeTaxWithheld>
     <TaxableSocialSecurityWages>0.00</TaxableSocialSecurityWages>
     <TaxOnSocialSecurityWages>0.00</TaxOnSocialSecurityWages>
     <TaxableSocialSecurityTips>0.00</TaxableSocialSecurityTips>
     <TaxOnSocialSecurityTips>0.00</TaxOnSocialSecurityTips>
     <TaxableMedicareWagesTips>0.00</TaxableMedicareWagesTips>
     <TaxOnMedicareWagesTips>0.00</TaxOnMedicareWagesTips>
     <WagesNotSubjToSSMedicareTaxes>X</WagesNotSubjToSSMedicareTaxes>
     <TotalSocialSecurityMedTaxes>0.00</TotalSocialSecurityMedTaxes>
     <SickPayAdjustment>3.14</SickPayAdjustment>
     <FractionsOfCentsAdjustment>3.14</FractionsOfCentsAdjustment>
     <OtherAdjustment>3.14</OtherAdjustment>
     <TotalAdjustmentSSMedicareTaxes>3.14</TotalAdjustmentSSMedicareTaxes>
     <AdjustedTotalSSMedicareTaxes>0.00</AdjustedTotalSSMedicareTaxes>
     <TotalTax>0.00</TotalTax>
     <AdvanceEarnedIncomeCreditPymts>0.00</AdvanceEarnedIncomeCreditPymts>
     <NetTaxes>0.00</NetTaxes>
     <TotalDepositsOverpaymentForQtr>0.00</TotalDepositsOverpaymentForQtr>
```

```
 <BalanceDue>0.00</BalanceDue>
   <SemiweeklyScheduleDepositor>X</SemiweeklyScheduleDepositor>
   <Month1Liability>0.00</Month1Liability>
   <Month2Liability>0.00</Month2Liability>
   <Month3Liability>0.00</Month3Liability>
   <TotalQuarterLiability>0.00</TotalQuarterLiability>
 </IRS941>
 <AmendedReturnExplanation documentId="3RetDID">
   <Explanation>! !</Explanation>
 </AmendedReturnExplanation>
 <WgNotSubjToSSMedTaxExplanation documentId="4RetDID">
   <Explanation>! !</Explanation>
 </WgNotSubjToSSMedTaxExplanation>
 <SickPayAdjustmentExplanation documentId="5RetDID">
   <Explanation>! !</Explanation>
 </SickPayAdjustmentExplanation>
 <FractionsOfCentsAdjExplanation documentId="6RetDID">
   <Explanation>! !</Explanation>
 </FractionsOfCentsAdjExplanation>
 <OtherAdjustmentExplanation documentId="7RetDID">
   <Explanation>! !</Explanation>
 </OtherAdjustmentExplanation>
 <IRS941ScheduleB documentId="8RetDID">
   <Month1Liabilities>
     <LiabilityAmount liabilityDay="31">0.00</LiabilityAmount>
     <LiabilityAmount liabilityDay="31">0.00</LiabilityAmount>
   </Month1Liabilities>
   <TotalMonth1Liability>0.00</TotalMonth1Liability>
   <Month2Liabilities>
     <LiabilityAmount liabilityDay="31">0.00</LiabilityAmount>
     <LiabilityAmount liabilityDay="31">0.00</LiabilityAmount>
   </Month2Liabilities>
   <TotalMonth2Liability>0.00</TotalMonth2Liability>
  <Month3Liabilities>
     <LiabilityAmount liabilityDay="31">0.00</LiabilityAmount>
     <LiabilityAmount liabilityDay="31">0.00</LiabilityAmount>
   </Month3Liabilities>
   <TotalMonth3Liability>0.00</TotalMonth3Liability>
  <TotalQuarterLiability>0.00</TotalQuarterLiability>
 </IRS941ScheduleB>
 <IRS941c documentId="9RetDID">
   <DateErrorDiscovered>1967-08-13</DateErrorDiscovered>
  <Certification1>X</Certification1>
  <Certification2>X</Certification2>
   <Certification3>X</Certification3>
  <Certification4>X</Certification4>
  <IncomeTaxWithholdingAdjustment>
     <PeriodCorrectedEndDate>1000-03-31</PeriodCorrectedEndDate>
     <WithheldTaxPreviouslyReported>0.00</WithheldTaxPreviouslyReported>
     <CorrectWithheldTax>0.00</CorrectWithheldTax>
     <WithheldTaxAdjustmentForPeriod>0.00</WithheldTaxAdjustmentForPeriod>
   </IncomeTaxWithholdingAdjustment>
   <IncomeTaxWithholdingAdjustment>
     <PeriodCorrectedEndDate>1000-03-31</PeriodCorrectedEndDate>
     <WithheldTaxPreviouslyReported>0.00</WithheldTaxPreviouslyReported>
     <CorrectWithheldTax>0.00</CorrectWithheldTax>
     <WithheldTaxAdjustmentForPeriod>0.00</WithheldTaxAdjustmentForPeriod>
   </IncomeTaxWithholdingAdjustment>
   <NetWithheldIncomeTaxAdjustment>3.14</NetWithheldIncomeTaxAdjustment>
  <SocialSecurityTaxAdjustment>
     <PeriodCorrectedEndDate>1000-03-31</PeriodCorrectedEndDate>
```

```
 <SocialSecurityWagesPrevRpt>0.00</SocialSecurityWagesPrevRpt>
       <CorrectSocialSecurityWages>0.00</CorrectSocialSecurityWages>
       <SocialSecurityTipsPrevRpt>0.00</SocialSecurityTipsPrevRpt>
       <CorrectSocialSecurityTips>0.00</CorrectSocialSecurityTips>
       <SocialSecurityTaxAdjForPeriod>3.14</SocialSecurityTaxAdjForPeriod>
     </SocialSecurityTaxAdjustment>
     <SocialSecurityTaxAdjustment>
       <PeriodCorrectedEndDate>1000-03-31</PeriodCorrectedEndDate>
       <SocialSecurityWagesPrevRpt>0.00</SocialSecurityWagesPrevRpt>
       <CorrectSocialSecurityWages>0.00</CorrectSocialSecurityWages>
       <SocialSecurityTipsPrevRpt>0.00</SocialSecurityTipsPrevRpt>
       <CorrectSocialSecurityTips>0.00</CorrectSocialSecurityTips>
       <SocialSecurityTaxAdjForPeriod>3.14</SocialSecurityTaxAdjForPeriod>
     </SocialSecurityTaxAdjustment>
     <TotalSocialSecurityWgsPrevRpt>0.00</TotalSocialSecurityWgsPrevRpt>
     <TotalCorrectSocialSecurityWgs>0.00</TotalCorrectSocialSecurityWgs>
     <TotalSocialSecurityTipsPrevRpt>0.00</TotalSocialSecurityTipsPrevRpt>
     <TotalCorrectSocialSecurityTips>0.00</TotalCorrectSocialSecurityTips>
     <NetSocialSecurityTaxAdjustment>3.14</NetSocialSecurityTaxAdjustment>
     <NetSocialSecurityWageAdj>3.14</NetSocialSecurityWageAdj>
     <NetSocialSecurityTipAdjustment>3.14</NetSocialSecurityTipAdjustment>
     <MedicareTaxAdjustment>
       <PeriodCorrectedEndDate>1000-03-31</PeriodCorrectedEndDate>
       <MedicareWagesTipsPreviouslyRpt>0.00</MedicareWagesTipsPreviouslyRpt>
       <CorrectMedicareWagesTips>0.00</CorrectMedicareWagesTips>
       <MedicareTaxAdjustmentForPeriod>3.14</MedicareTaxAdjustmentForPeriod>
     </MedicareTaxAdjustment>
     <MedicareTaxAdjustment>
       <PeriodCorrectedEndDate>1000-03-31</PeriodCorrectedEndDate>
       <MedicareWagesTipsPreviouslyRpt>0.00</MedicareWagesTipsPreviouslyRpt>
       <CorrectMedicareWagesTips>0.00</CorrectMedicareWagesTips>
       <MedicareTaxAdjustmentForPeriod>3.14</MedicareTaxAdjustmentForPeriod>
     </MedicareTaxAdjustment>
     <TotalMedicareWagesTipsPrevRpt>0.00</TotalMedicareWagesTipsPrevRpt>
     <TotalCorrectMedicareWagesTips>0.00</TotalCorrectMedicareWagesTips>
     <NetMedicareTaxAdjustment>3.14</NetMedicareTaxAdjustment>
     <NetMedicareWageTipAdjustment>3.14</NetMedicareWageTipAdjustment>
     <AdjustmentsExplanation>! !</AdjustmentsExplanation>
  </IRS941c>
   <IRS94xPayment documentId="10RetDID">
     <RoutingTransitNumber>010000000</RoutingTransitNumber>
     <BankAccountNumber>A A</BankAccountNumber>
     <AccountType>1</AccountType>
     <PaymentAmount>3.14</PaymentAmount>
     <TaxpayerDaytimePhone>5548669620</TaxpayerDaytimePhone>
   </IRS94xPayment>
</ReturnData>
-MIME94xBoundary
Content-Type: text/xml; charset=UTF-8
Content-Transfer-Encoding: 8bit
Content-Location: MyUnique001ReturnId
<?xml version="1.0" encoding="UTF-8"?>
<ReturnData xmlns="http://www.irs.gov/efile" 
xmlns:xsi="http://www.w3.org/2001/XMLSchema-instance" 
xsi:schemaLocation="http://www.irs.gov/efile
..\efile94x\94x\ReturnData941.xsd" documentCount="2">
   <ContentLocation>MyUnique001ReturnId</ContentLocation>
   <ReturnHeader94x documentId="1UniqDocIdRet">
     <TaxPeriodEndDate>1967-08-13</TaxPeriodEndDate>
```

```
 <ReturnType>941</ReturnType>
     <Business>
       <EIN>010000000</EIN>
       <BusinessName1>A A</BusinessName1>
       <BusinessNameControl>A</BusinessNameControl>
       <Address1>A A</Address1>
       <City>A A</City>
       <State>AL</State>
       <ZIPCode>000000000</ZIPCode>
     </Business>
   </ReturnHeader94x>
   <IRS941 documentId="2UniqDocIdRet">
     <AdjustedTotalSSMedicareTaxes>0.00</AdjustedTotalSSMedicareTaxes>
     <TotalTax>0.00</TotalTax>
     <NetTaxes>0.00</NetTaxes>
     <TotalDepositsOverpaymentForQtr>0.00</TotalDepositsOverpaymentForQtr>
   </IRS941>
</ReturnData>
--MIME94xBoundary
Content-Type: text/xml; charset=UTF-8
Content-Transfer-Encoding: 8bit
Content-Location: MyUnique002ReturnId
<?xml version="1.0" encoding="UTF-8"?>
<ReturnData xmlns="http://www.irs.gov/efile" 
xmlns:xsi="http://www.w3.org/2001/XMLSchema-instance" 
xsi:schemaLocation="http://www.irs.gov/efile
..\94x\ReturnData940.xsd" documentCount="2">
   <ContentLocation>MyUnique002ReturnId</ContentLocation>
   <ReturnHeader94x documentId="1UniqDocIdRet">
     <TaxPeriodEndDate>1967-08-13</TaxPeriodEndDate>
     <ReturnType>940</ReturnType>
     <Business>
       <EIN>010000000</EIN>
       <BusinessName1>A A</BusinessName1>
       <BusinessNameControl>A</BusinessNameControl>
       <Address1>A A</Address1>
       <City>A A</City>
       <State>AL</State>
       <ZIPCode>000000000</ZIPCode>
     </Business>
   </ReturnHeader94x>
   <IRS940 documentId="2UniqDocIdRet">
     <QuestionA>1</QuestionA>
     <QuestionB>1</QuestionB>
     <QuestionC>1</QuestionC>
     <TotalTaxableWages>0.00</TotalTaxableWages>
     <StateContribution>
       <StateCode>AL</StateCode>
       <StateReportingNumber>!</StateReportingNumber>
       <TaxablePayroll>0.00</TaxablePayroll>
       <RatePeriodFrom>1967-08-13</RatePeriodFrom>
       <RatePeriodTo>1967-08-13</RatePeriodTo>
       <ExperienceRate>0.000000</ExperienceRate>
       <ContributionsAtRate>0.00</ContributionsAtRate>
       <ContributionsAtExperienceRate>0.00</ContributionsAtExperienceRate>
       <AdditionalCredit>0.00</AdditionalCredit>
       <TimelyContributions>0.00</TimelyContributions>
     </StateContribution>
```
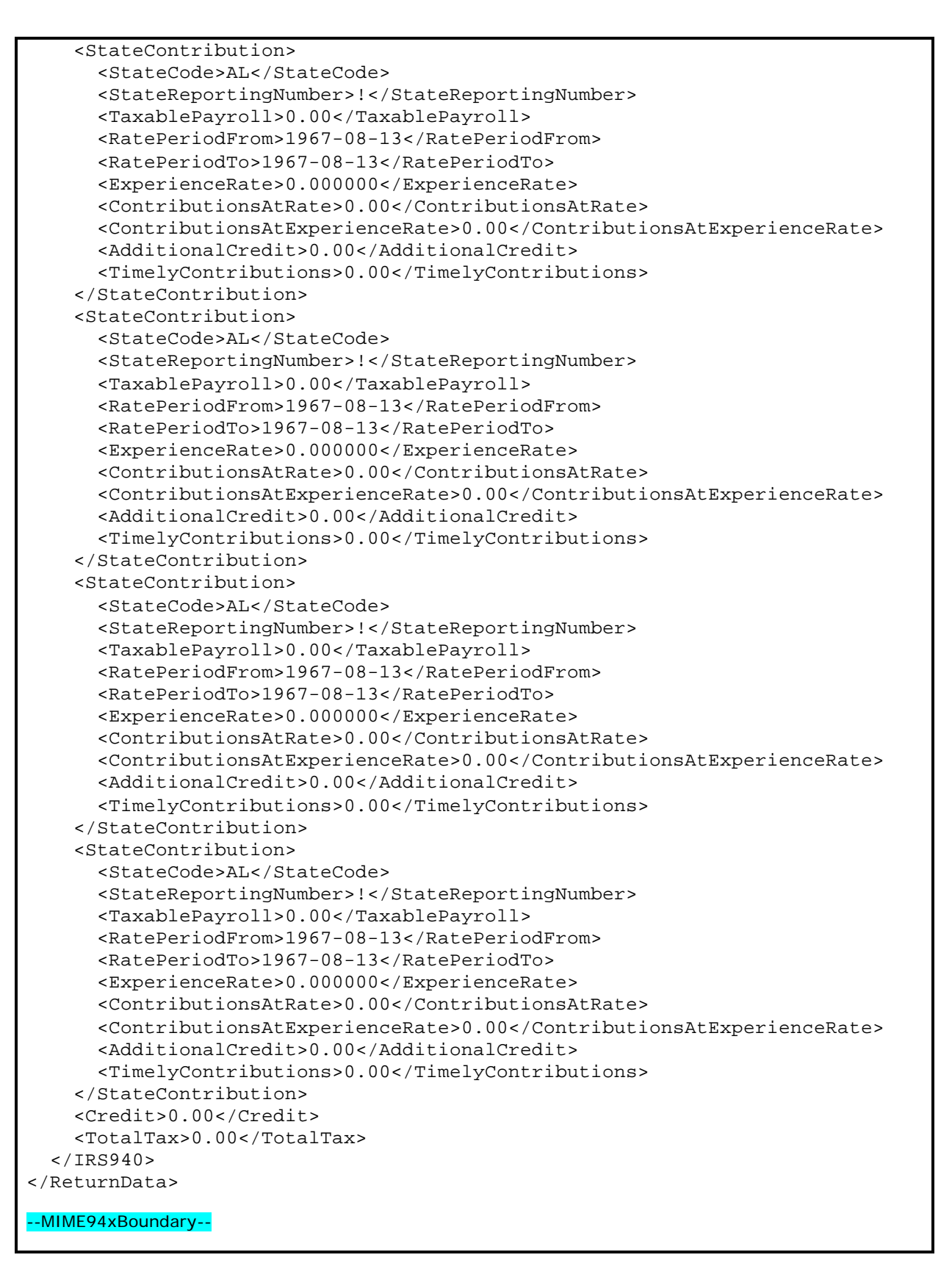